#### Bonusproject 2 Exam Style RR Debugger Execution Engines

Timo Kersten Technische Universität München Faculty for Computer Science Chair for Database Systems

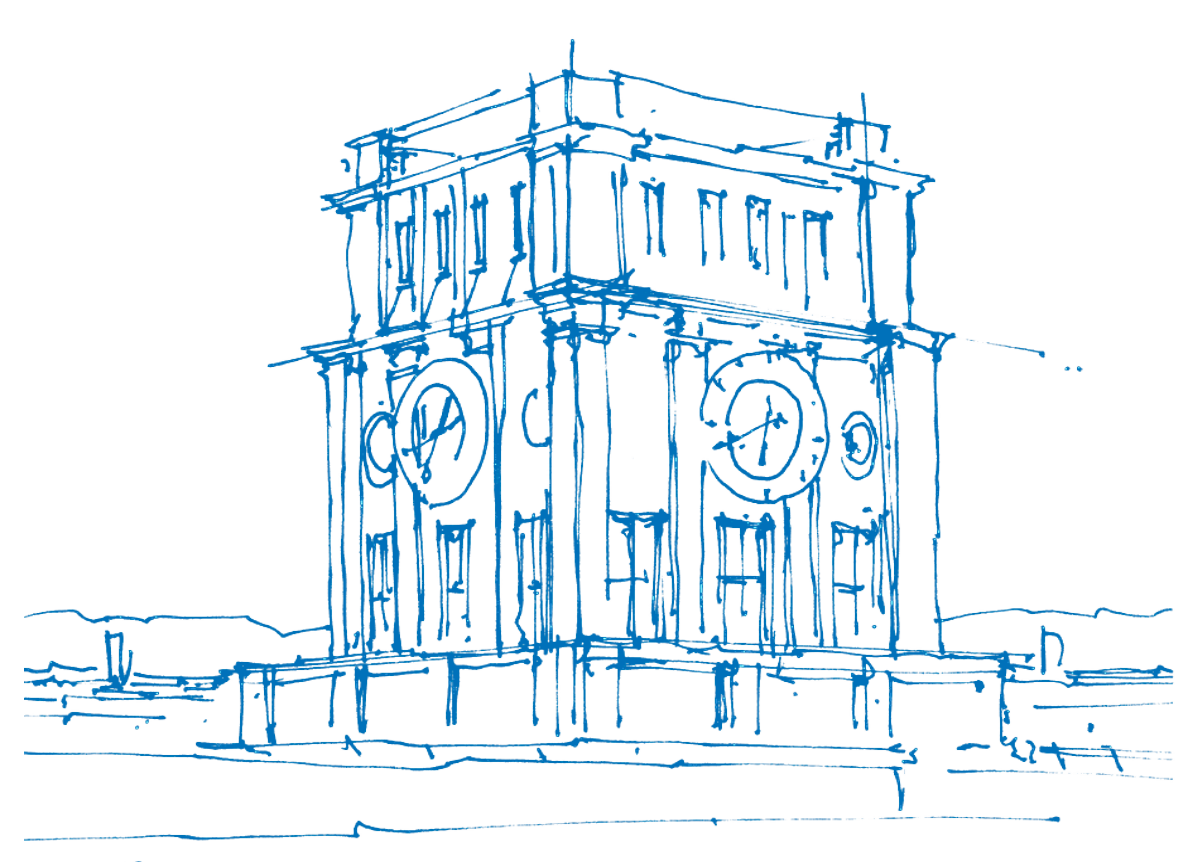

Tury Uhrenturn

### Return Trips

Task: Identify possible return trips.

#### **select** \*

```
from
    tripsProvided a,
```

```
 tripsProvided b
```
#### **where**

```
 distance(a.droplocation, b.pickuplocation) < r and
 distance(b.droplocation, a.pickuplocation) < r and
 a.droptime < b.pickuptime and
a.droptime + 8 hours > b.pickuptime
```
Yay, spark sql can take this as input!

Oh no, the optimiser gets very confused, resorts to using a cross product.

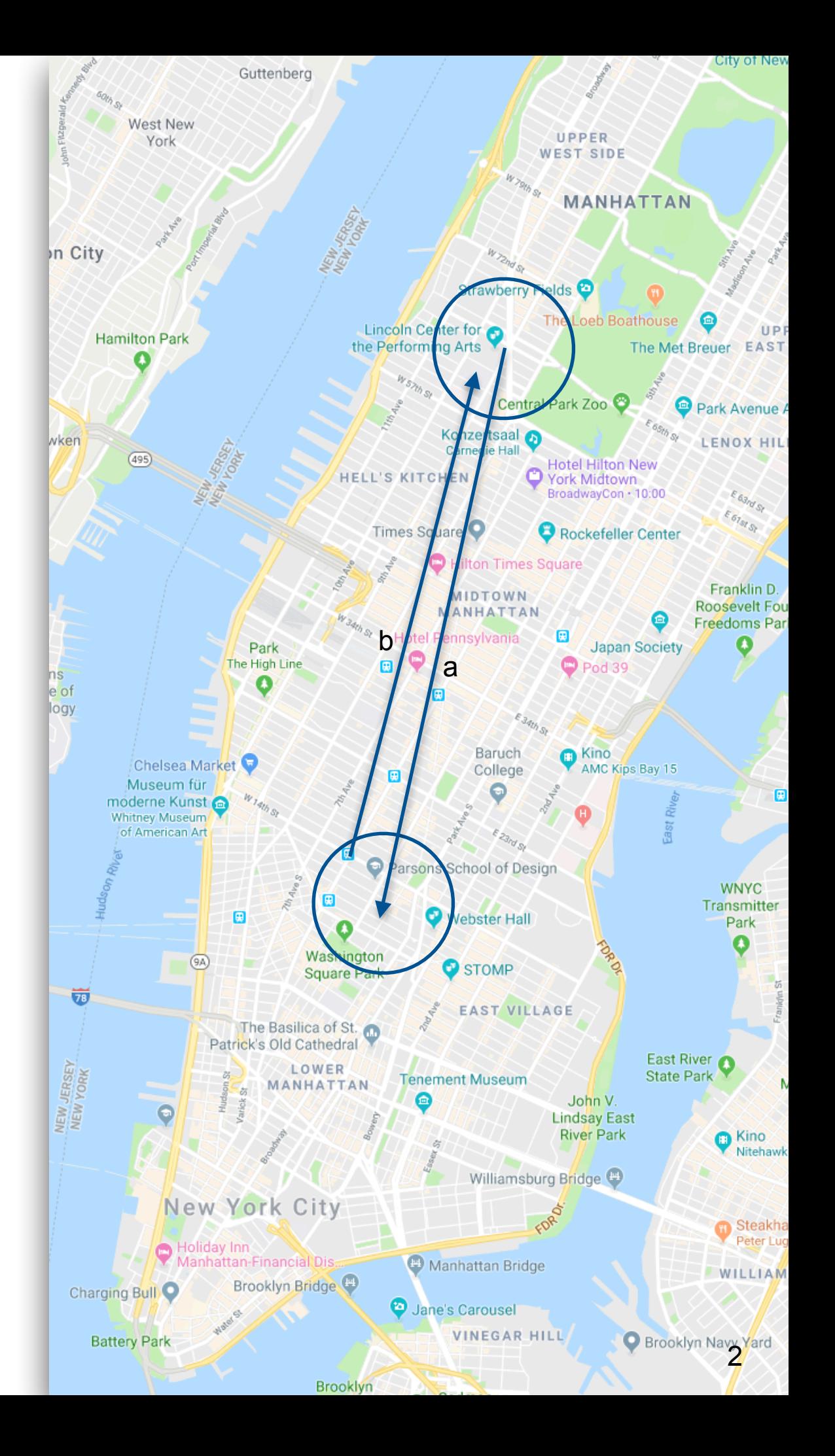

#### **Bucketize**

Oh no, the optimiser gets very confused, resorts to using the cross product.

Let's help it out by introducing an additional equijoin on a grid.

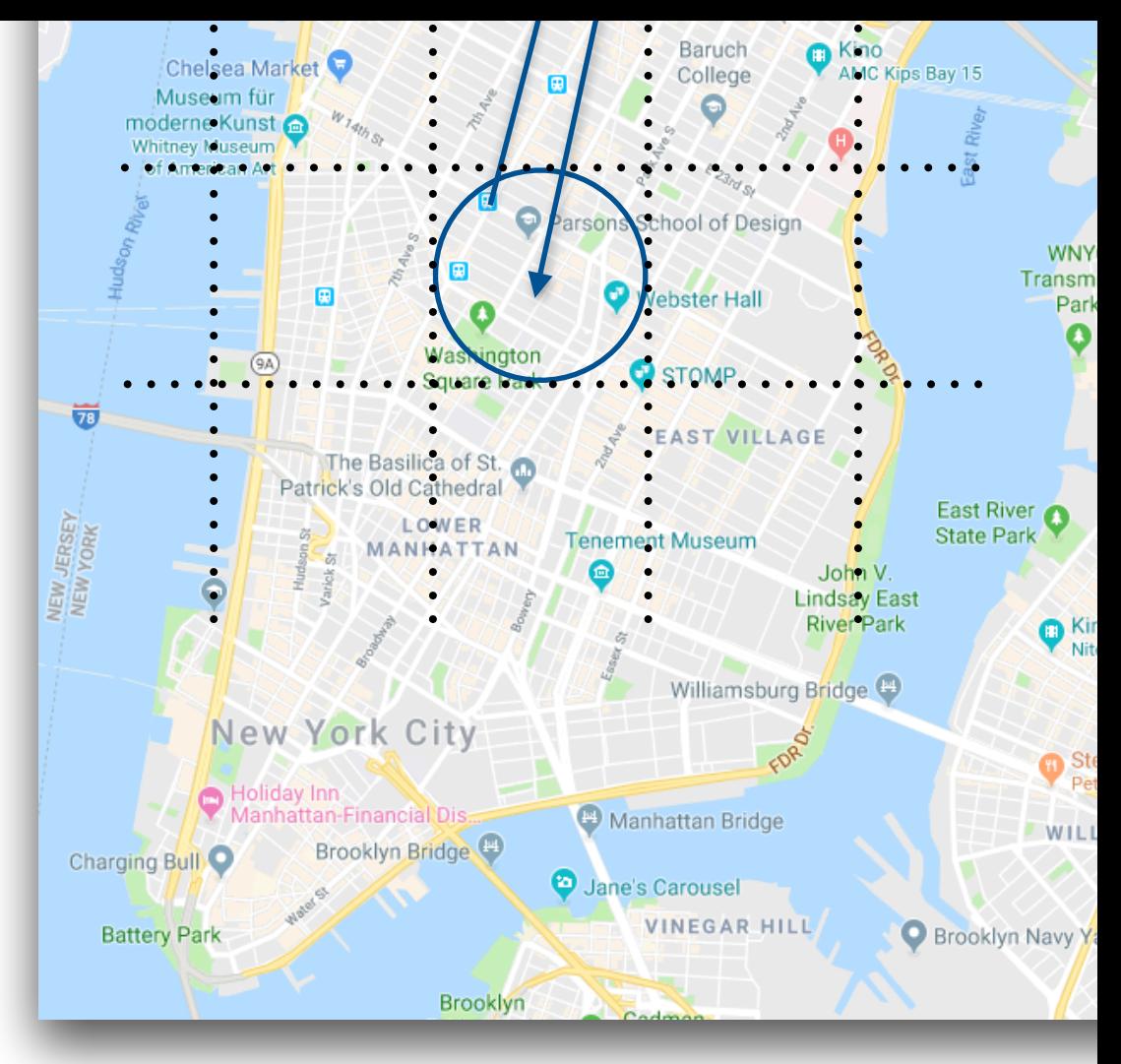

```
… 
explode(…-1,…,…+1) // per dimension 
… 
to.as("to").join(back.as("back"), 
    $"to.dropTimeBucket" === $"back.pickupTimeBucket" && 
    $"to.latBucketDropoff" === $"back.latBucketPickup" && 
    $"to.lonBucketDropoff" === $"back.lonBucketPickup" && 
   $"to.tpep dropoff datetime" < $"back.tpep pickup datetime" &&
   $"back.tpep pickup datetime" < $"to.tpep dropoff datetime" + lit(dt * 60 * 60) &&
  makeDistExpr($"back.dropoff latitude", $"back.dropoff longitude",
                 $"to.pickup_latitude", $"to.pickup_longitude") < lit(dist) && 
  makeDistExpr($"to.dropoff latitude", $"to.dropoff longitude",
                 $"back.pickup_latitude", $"back.pickup_longitude") < lit(dist) 
)
```
#### Bucket Computation

Bucket width in degrees for latitude

 $\frac{\Delta lat}{360} = \frac{dist}{earthRadius * 2\pi}$ 

#### Bucket width in degrees for longitude

Δ*lon* <sup>360</sup> <sup>=</sup> *dist smallCircleRadius* \* 2*π*

*smallCircleRadius* = 2*π* \* *earthRadius* \* *sin*(90<sup>∘</sup> − *maxLat*)

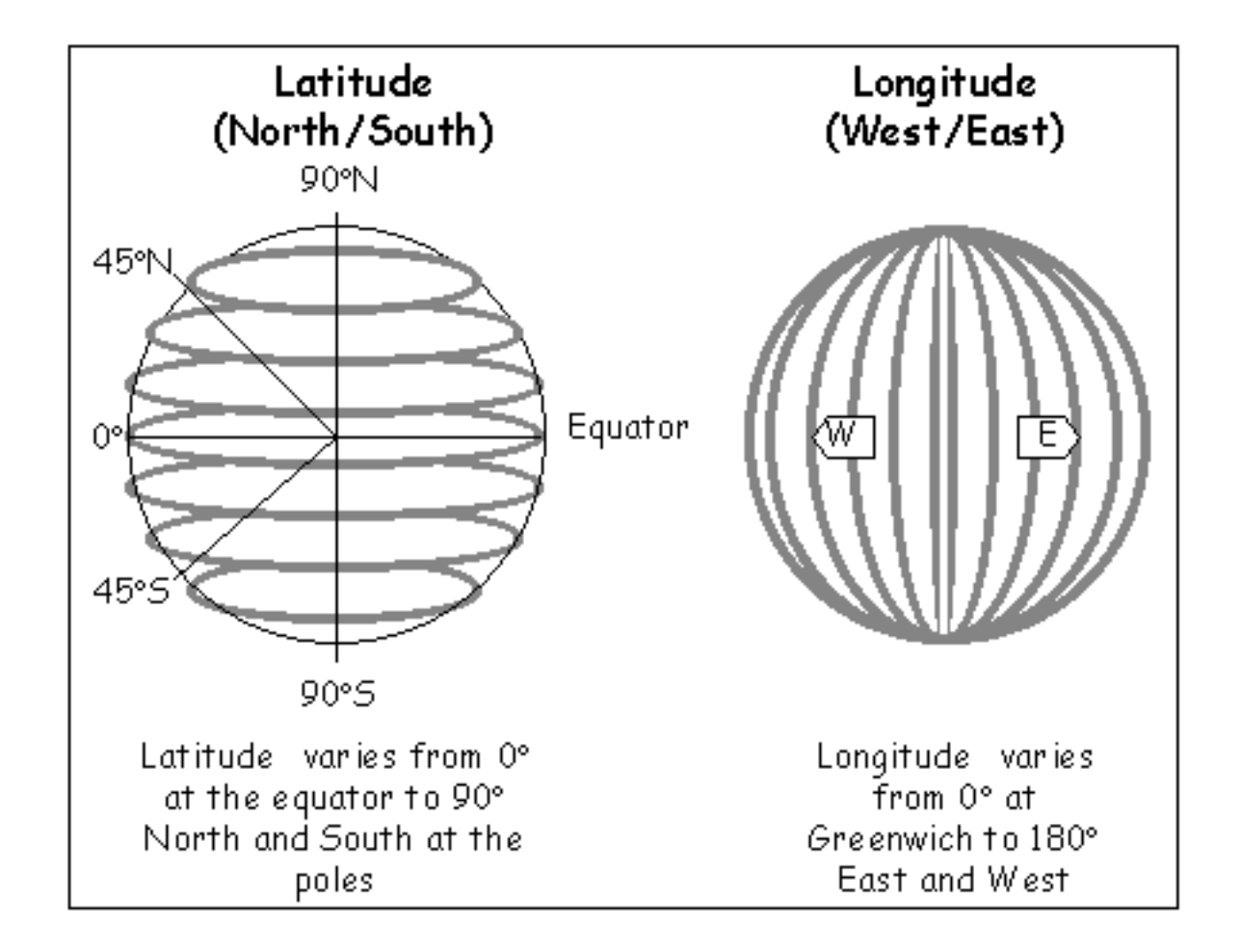

#### Trade Offs

More dimensions for bucketing

- + Increases selectivity of bucketization
- Increases dataset size by factor of 3 per dimension

Few dimensions for bucketing

+ Smaller intermediate result

- Many elements per bucket, large crossproducts within buckets

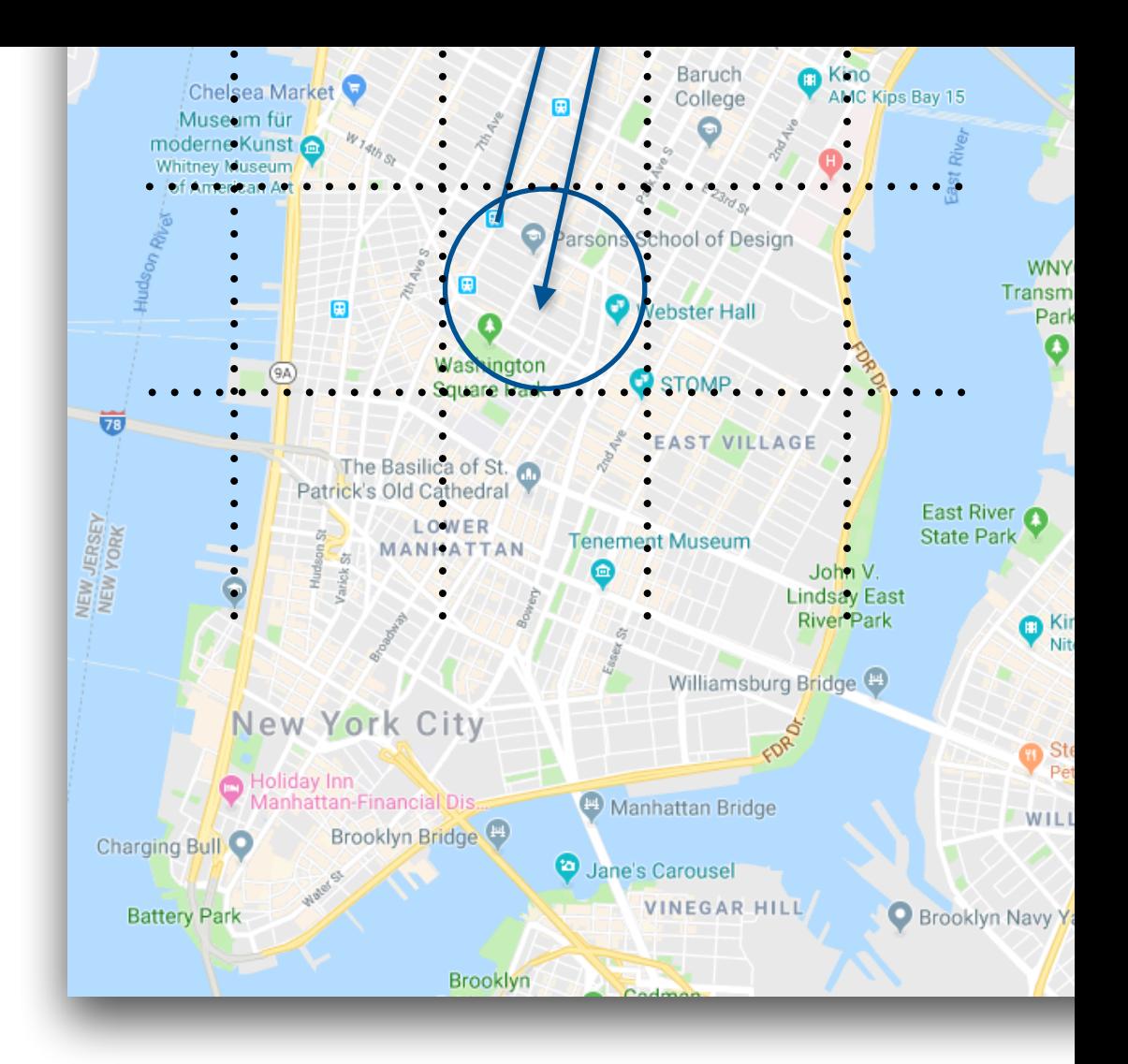

#### Bottleneck During Join

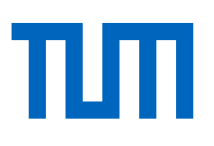

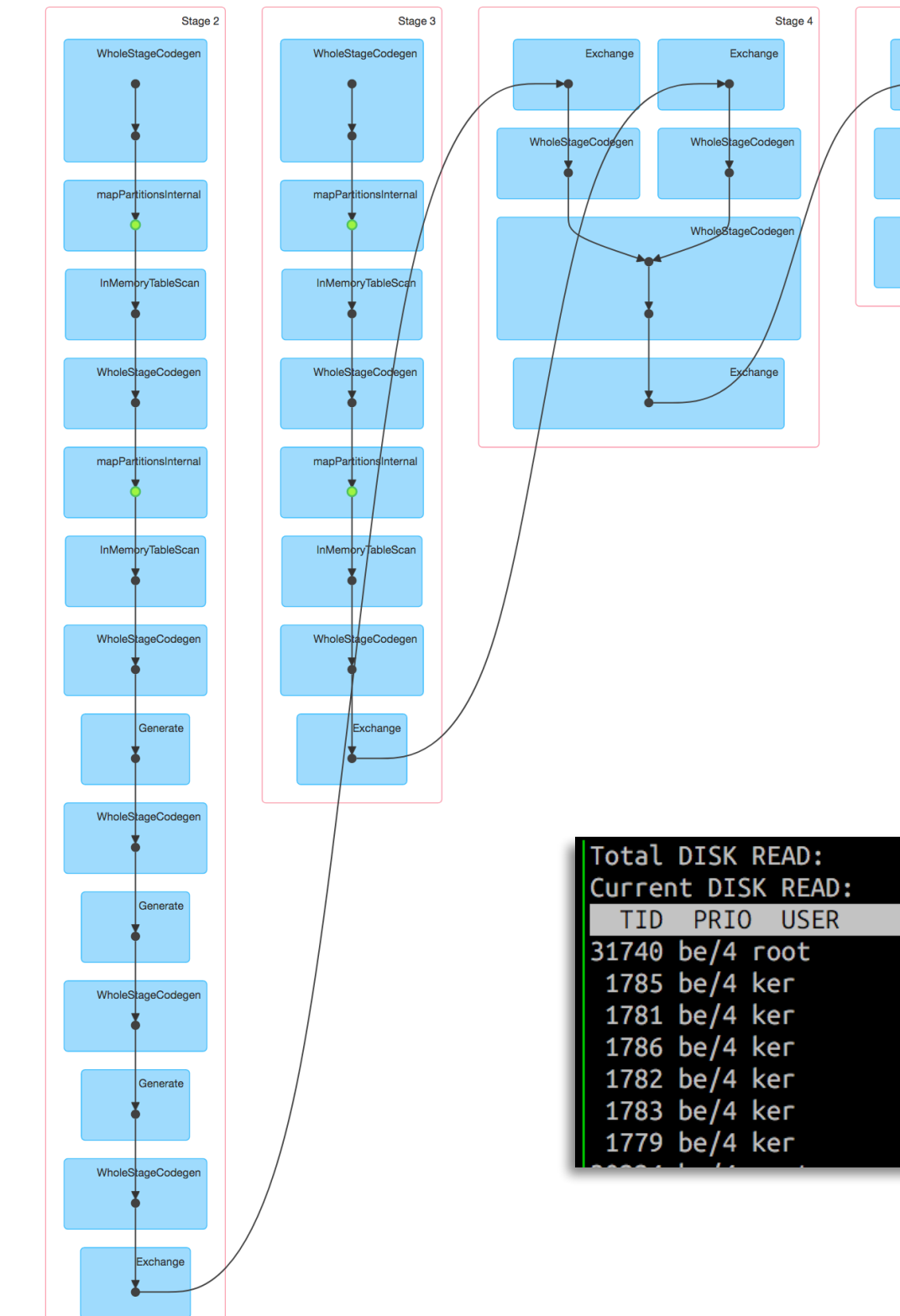

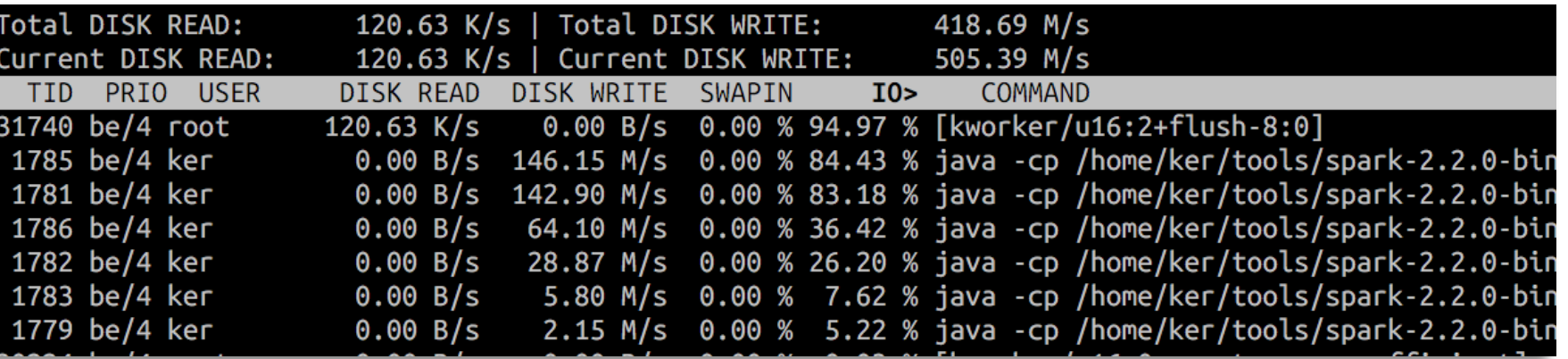

Stage 5

Exchange

WholeStageCodeg

mapPartitionsIntern  $\mathbf{\dot{z}}$ 

### Partitioning Writes to Disk

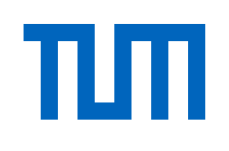

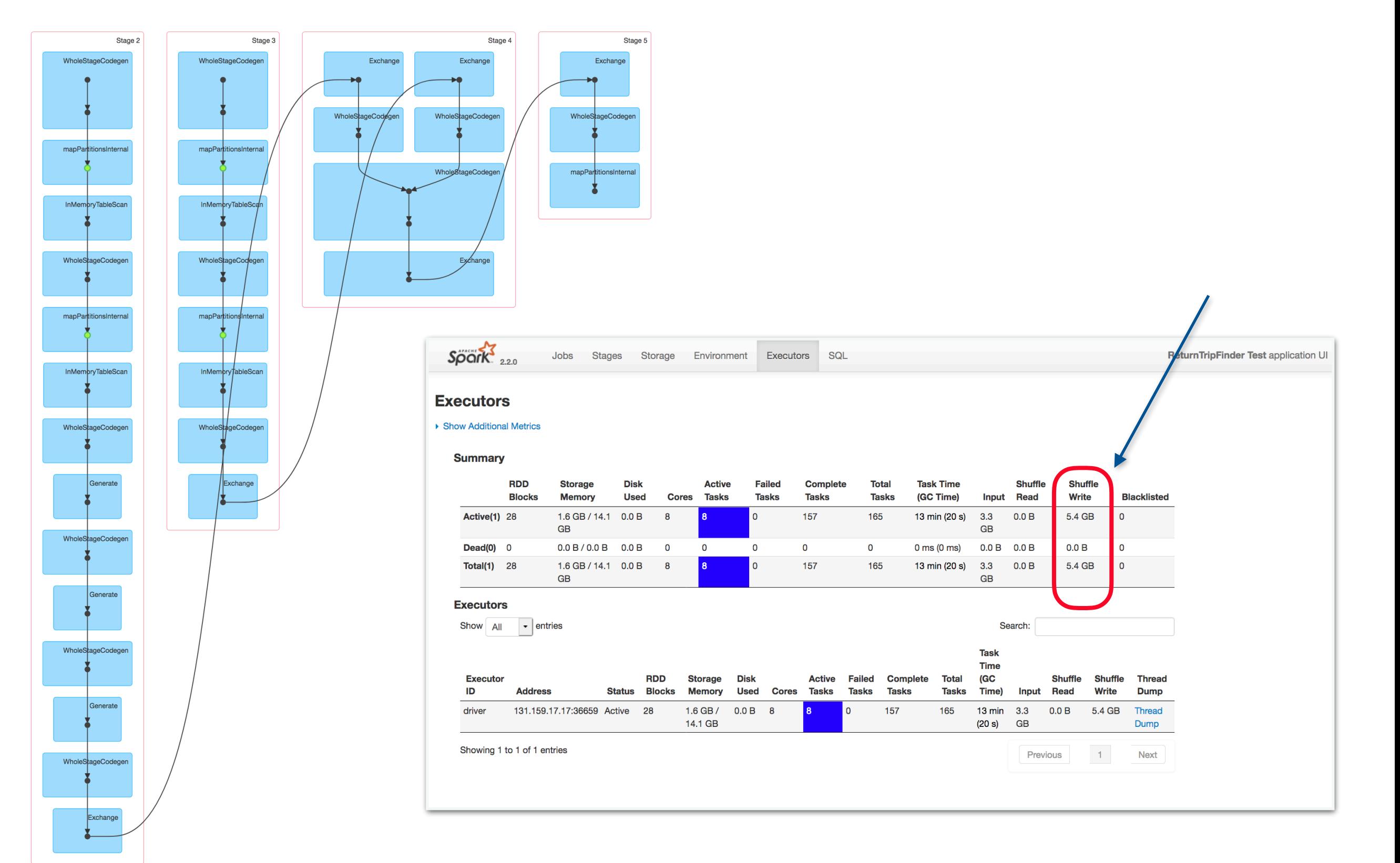

# Further Optimizations

We want to use all dimensions for selectivity, but only use one dimension to reduce communication.

Idea: Map all dimensions onto a space-filling curve

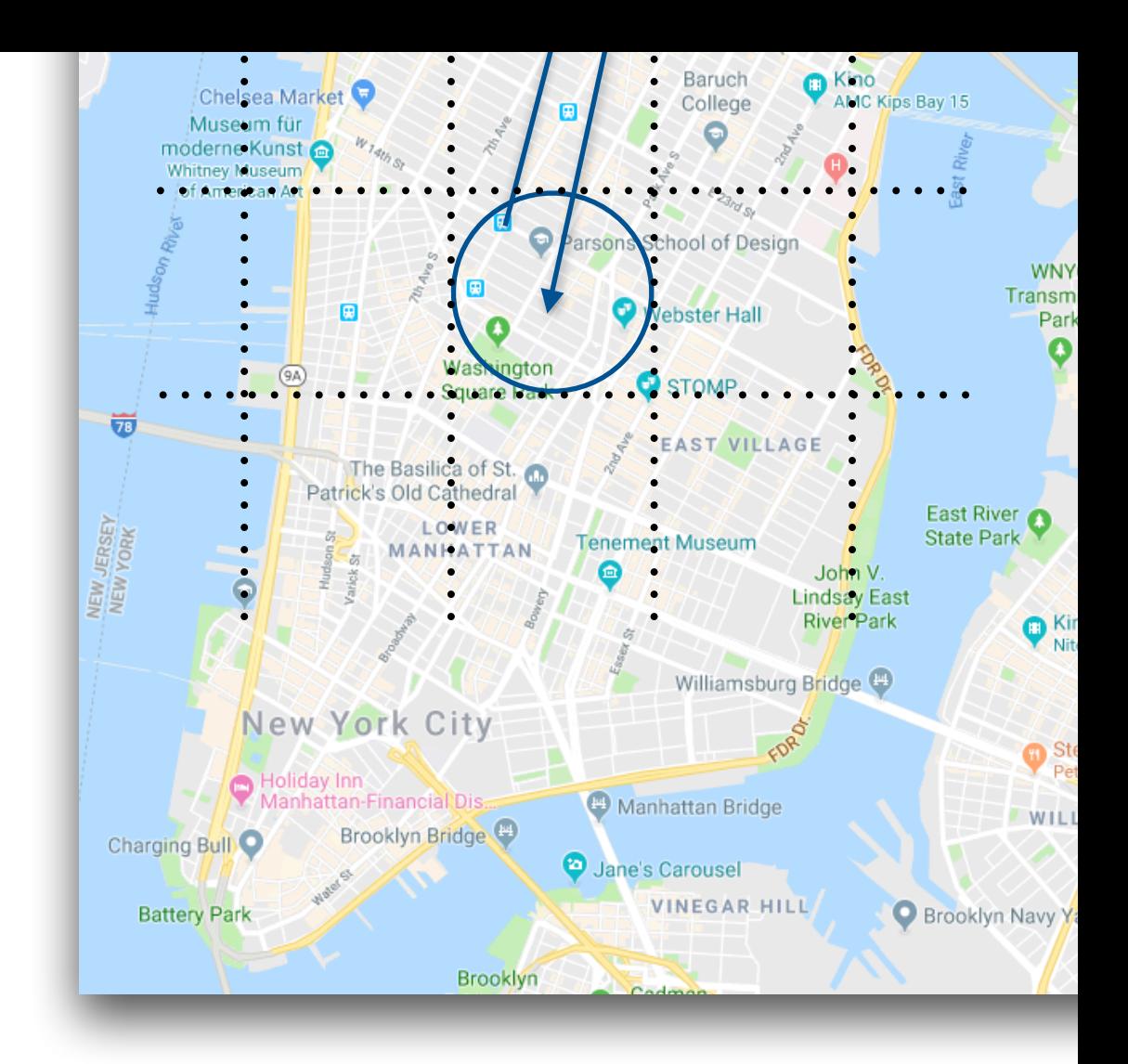

# Z-order curve

- Space filling curve
- (x,y) to z-curve computed by interleaving bits
- We could map our bucket numbers from all dimensions to z-curve,
- only explode for left neighbor, self, and right neighbor once

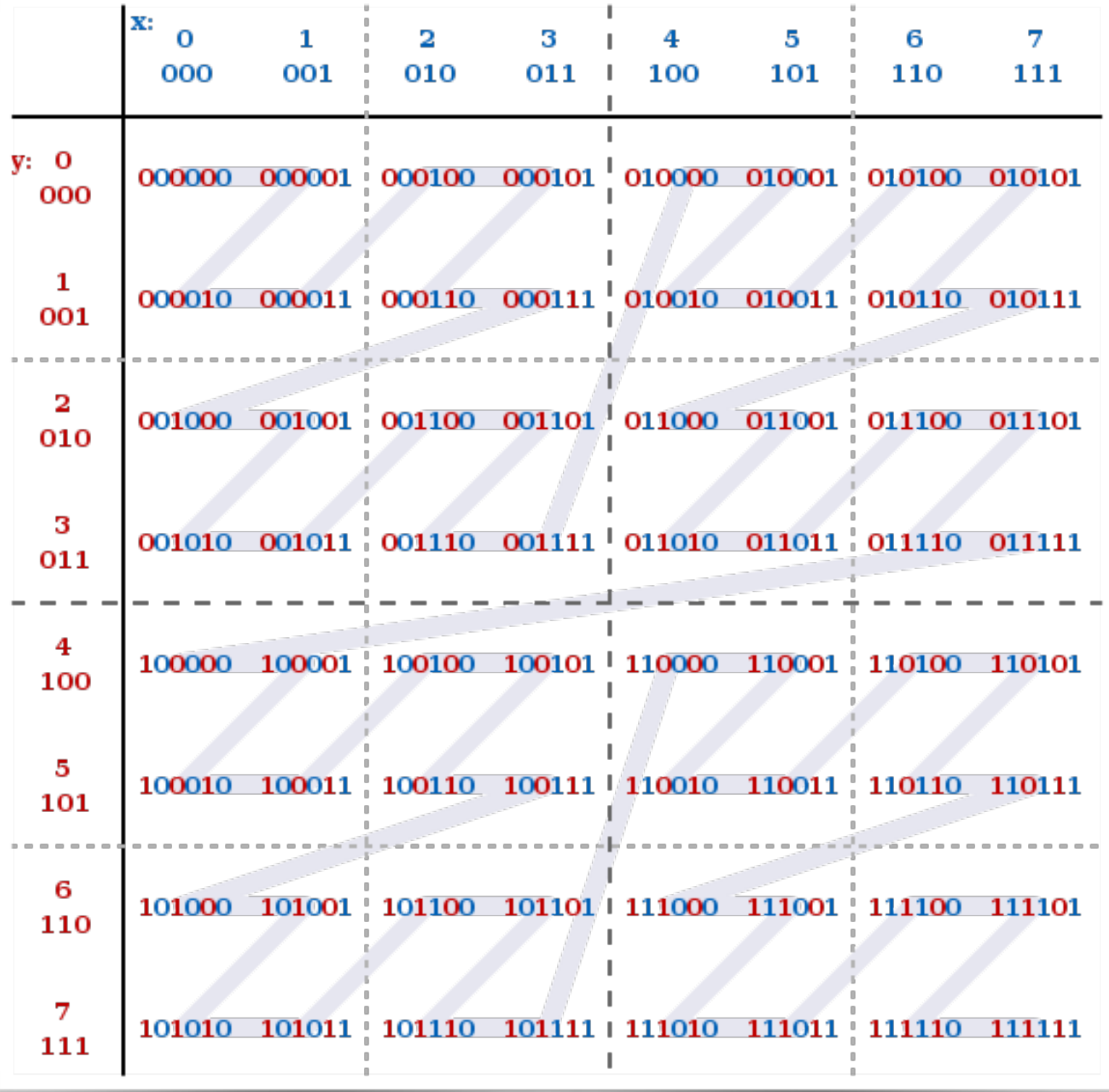

### Other optimization: Bloom filter

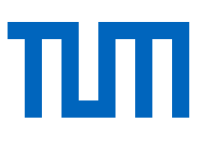

- Bloom filters are very small set representations that allow for membership tests
- False positives possible, no false negatives
- We can use it after building partitions for one side of the join:
	- Partition one side
	- Build bloom filters for partitions
	- Broadcast bloom filters
	- Check bloom filters before sending
	- Drop element if result negative
	- -> reduce amount of tuples in shuffle phase

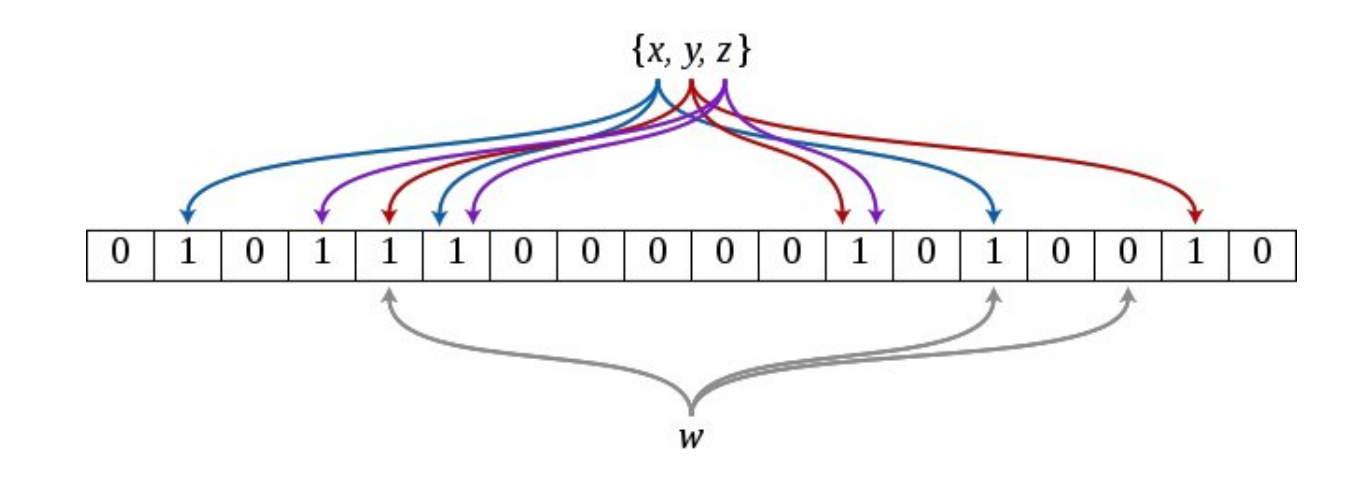

#### Last Year's Leaderboard

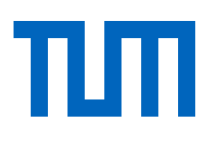

- ThisTeam: What is going on here?
- Other tips:
	- Overall bottleneck: Shuffle phase writes to disk
	- Strike a balance between selective bucketing and too much data created by explode/union
	- Don't use udfs, these need to deserialize data to jvm objects -> garbage collection

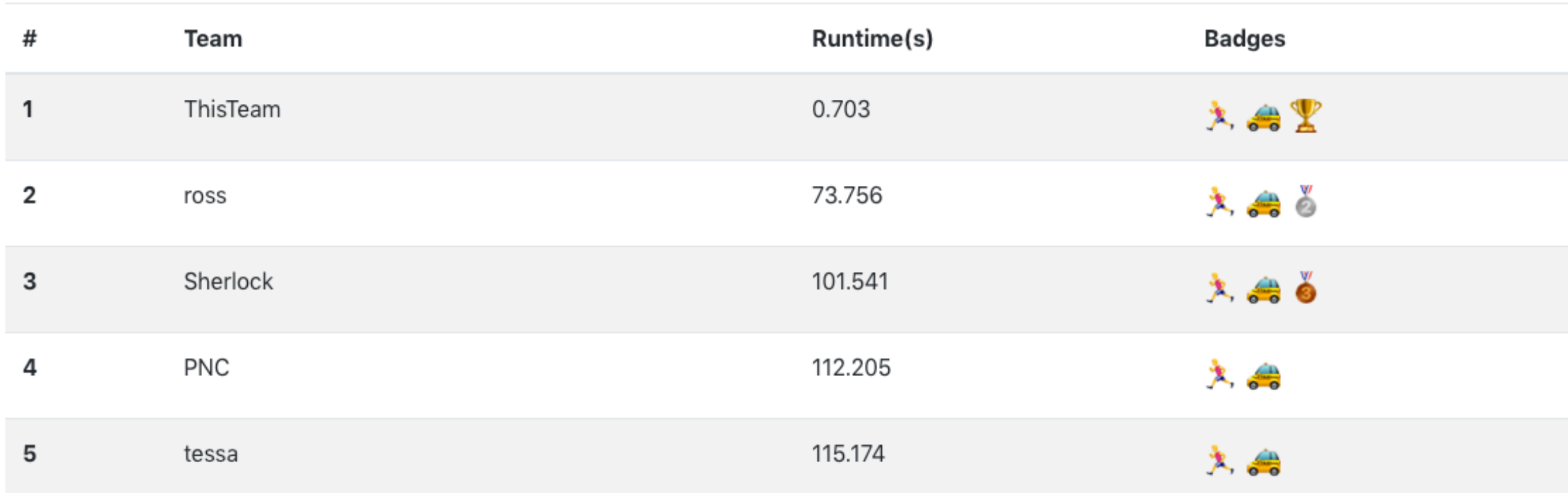

#### **Bonus Task: Taxi Rides**

# Thinking Outside the Box (a.k.a a Hack)

Task:

Put implementation into ReturnTrips.scala and assure Returnvour that Trips.compute(tripsProvided, dist, sparkContext) returns a dataset with all trips and their return trips. That means, each row in the returned dataset must contain a trip and a return trip, so that all trips in trips Provided are returned with their return trips in case they have any.

#### Idea:

dist only varies from 50 to 200m. Calculate the join before time measurement with list = 200m. Filter down on actual request:

```
prejoined.filter( 
  makeDistExpr($"back.dropoff latitude", $"back.dropoff longitude",
                 $"to.pickup_latitude", $"to.pickup_longitude") < lit(dist) && 
  makeDistExpr($"to.dropoff latitude", $"to.dropoff longitude",
                 $"back.pickup_latitude", $"back.pickup_longitude") < lit(dist) 
)
```
Another suggestion:

dist only has 150 possible values. Precompute result for all of them.

# Exam Style

- $\cdot$  90 Minutes, 90 Points ->  $\sim$  1 point per minute
- Tasks have different difficulty levels, so it may be a good idea to skip ahead if you are stuck
- Pay attention to what the questions are asking for
	- Name
	- Name and give and example
	- Name and explain
	- State a SQL query that finds all…
	- Is it possible that ...? Explain why or why not.
- Don't write long stories. Answer the questions concisely to get all points but save time for other questions.

### Topics Covered

GNU tools (grep etc.) Performance Spectrum/Estimations Machine-code optimizations Advanced SQL: Recursive SQL Query Decorrelation Window Functions Distributed Databases (2PL, Partitioning, Replication) Map-Reduce (Map, Shuffle, Reduce, Exploit Parallelism!) Scale up vs. Scale out No-SQL Databases Distributed Hash-Tables XML, JSON, RDF, SPARQL … and more (this is not the definitive list)

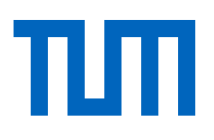

### **RR Debugger**

# *Programs run backwards in time Repeatable race conditions*

rr-project.org

### RR Debugger

*Usage*:

Run program with 'rr record <program cmd line>' Debug with 'rr replay'

Variable inspection and breakpoints as usual in gdb + reverse-next, reverse-continue

Interesting workflow:

Why am I reading a nullptr from this memory location?

- -> Set hardware watchpoint to memory location
- -> reverse-continue

Stops debugger when memory location was last written

*Alternatives to RR*  Chronon for Java RevDeBug for .Net/C# RevPDB for Python UndoDB for compiled code Time Travel Debugger in Visual Studio Enterprise